# Преимущества NPV

- 1) При использовании NPV будущие денежные потоки дисконтируются, то есть учитывается временная стоимость денег.
- 2) При вычислении NPV конкретного проекта можно выбирать шаги расчета различной длительности. Кроме того, допускается одновременно применять и различные ставки дисконта для разных шагов расчета.
- 3) Метод NPV позволяет ранжировать проекты с точки зрения их эффективности: при прочих равных условиях следует принимать проект с самой высокой величиной NPV.
- 4)  $NPV(X+Y) = NPV(X) + NPV(Y)$

## Недостатки NPV

- NPV представляет собой абсолютную характеристику и измеряется в денежных единицах (рублях). Это не позволяет соотнести приведенную стоимость потока доходов по проекту с первоначальными инвестиционными затратами С $_{\rm o}$ .
- Для оценки NPV требуется значительный объем вычислений.

#### **Альтернативные способы оценки эффективности ИП**

- Наиболее известны три альтернативных метода оценки инвестиций в реальные активы:
- - срок окупаемости (РВР);
- - внутренняя норма доходности (IRR);
- - индекс рентабельности (PI).

- *• Срок окупаемости* проекта − это период времени (чаще количество шагов расчета), в течение которого происходит возмещение первоначальных инвестиционных затрат. Иными словами, срок окупаемости − это количество периодов (шагов расчета, например, *m* лет), в течение которых положительное сальдо (активный баланс, эффект) предполагаемых будущих денежных потоков  $\bm{\mathsf{C}}_{\bm{t}}$  в первый раз окажется равным или превысит сумму начальных инвестиций.
- **• Срок окупаемости инвестиционного проекта** срок со дня начала финансирования инвестиционного проекта до дня, когда разность между накопленной суммой чистой прибыли с амортизационными отчислениями и объемом инвестиционных затрат приобретает положительное значение

• Если имеется инвестиционный проект начальной стоимостью  $\mathbf{C}_{0}$ , который по прогнозам менеджеров фирмы будет приносить потоки денег в размере  $C_1, C_2, C_3, ..., C_n$ , то для определения РВР данного проекта надо использовать следующий алгоритм:

На **первом** этапе сравнивают величины  $C_1$  и  $C_0$ :

- если **С<sup>1</sup> ≥ С<sup>0</sup>** , то РВР равняется одному шагу расчета;

- если  $C_{1}$ < $C_{0}$ , то перейти ко второму этапу.

На **втором** этапе сравнивают аккумулированную сумму ( $C_1 + C_2$ ) и  $C_0$ : - если (**С<sup>1</sup>** +**С<sup>2</sup>** ) **≥ С<sup>0</sup>** , то срок окупаемости составит два шага расчета;

• - если (**С<sup>1</sup>** +**С<sup>2</sup>** ) **< С<sup>0</sup>** , то переходят к третьему этапу и т.д.

• Сроком окупаемости проекта будет являться такое количество шагов расчета *m*, за которые положительное сальдо накопленных сумм потоков денег (**С<sup>1</sup>** +**С<sup>2</sup>** +**С<sup>3</sup>** +…+**C m** ) в первый раз превысит объем начальных инвестиционных затрат **С<sup>0</sup>** и будет удовлетворяться условие:

 $\sum C_t \geq C_0$  $t=1$ 

- Однако само по себе вычисление величины *m* не позволяет ответить на основной вопрос: является ли данный проект приемлемым для фирмы с точки зрения срока его окупаемости?
- Чтобы ответить на этот вопрос фирма должна *сама* задать желаемый для себя срок окупаемости данного и *любого* аналогичного проекта, предположим *k*лет (шагов расчета).

*• Правило срока окупаемости* сводится к следующему: принимать можно только те проекты, срок окупаемости которых *m* шагов расчета не превышает установленного срока окупаемости *k* шагов расчета любых альтернативных проектов, то есть для которых удовлетворяется условие:

*m ≤ k*

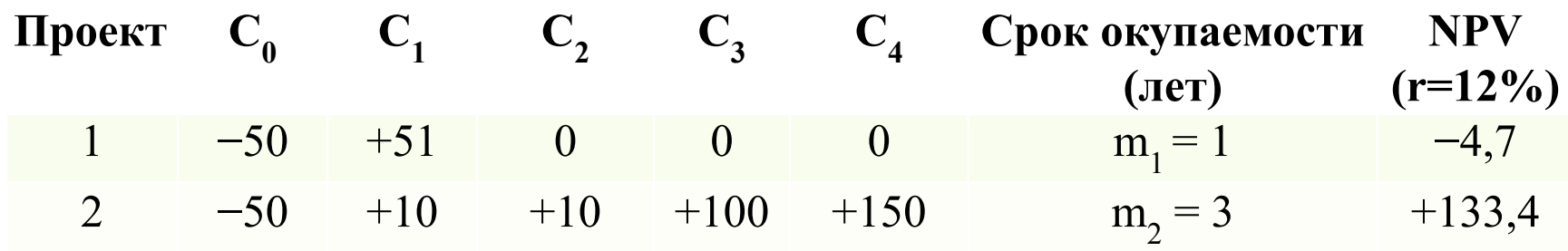

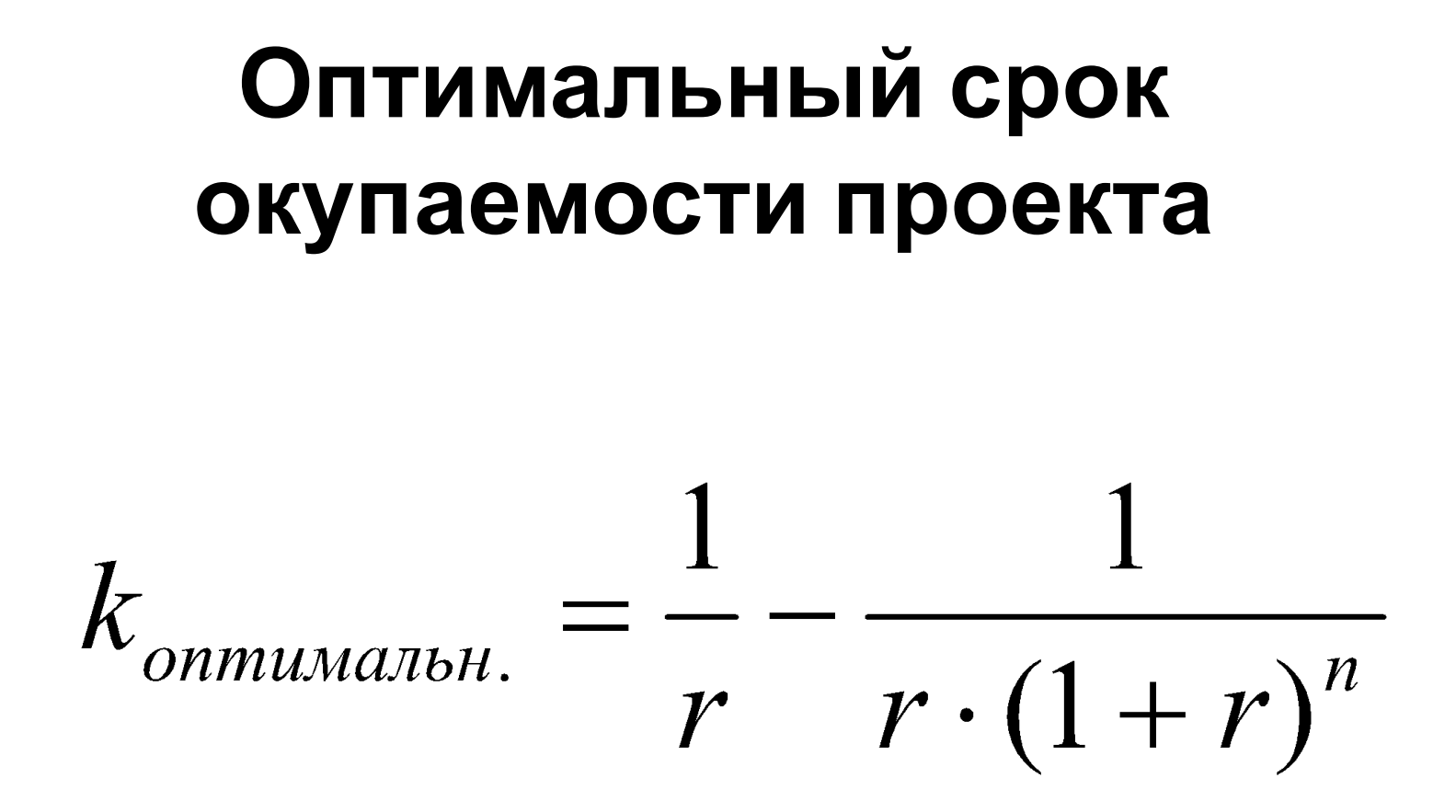

#### Точный срок окупаемости

$$
m_{_{mouH.}} = m + \frac{C_0 - S_m}{S_{m+1} - S_m}
$$

$$
m_{mouH.} = 2 + \frac{50 - (10 + 10)}{(10 + 10 + 100) - (10 + 10)} = 2 + 0,3 = 2,3 \text{ zooda}
$$

## **Дисконтированный срок окупаемости**

• Зачастую для фирмы представляет интерес определить, через какой период времени аккумулированный поток *дисконтированных* сумм ожидаемых потоков доходов превзойдет сумму начальных инвестиций. В этом случае можно считать, что фирма использует *дисконтированный срок окупаемости*.

### **Дисконтированный срок окупаемости**

• Денежные потоки по проектам

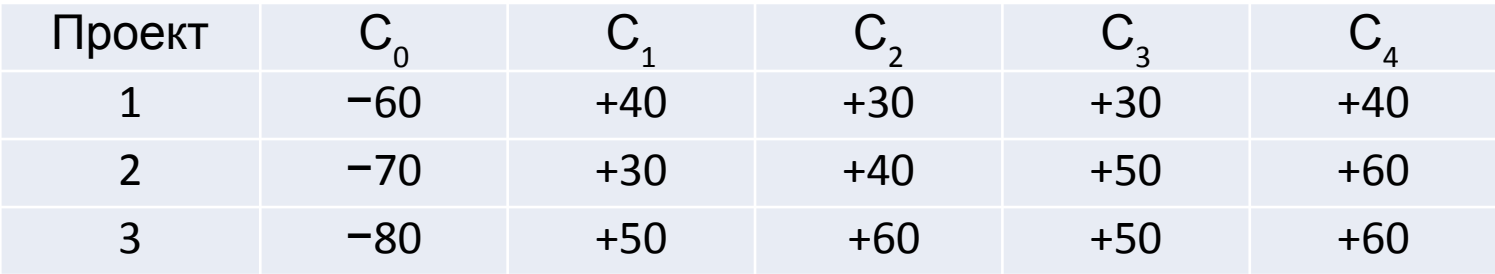

• Дисконтированные денежные потоки

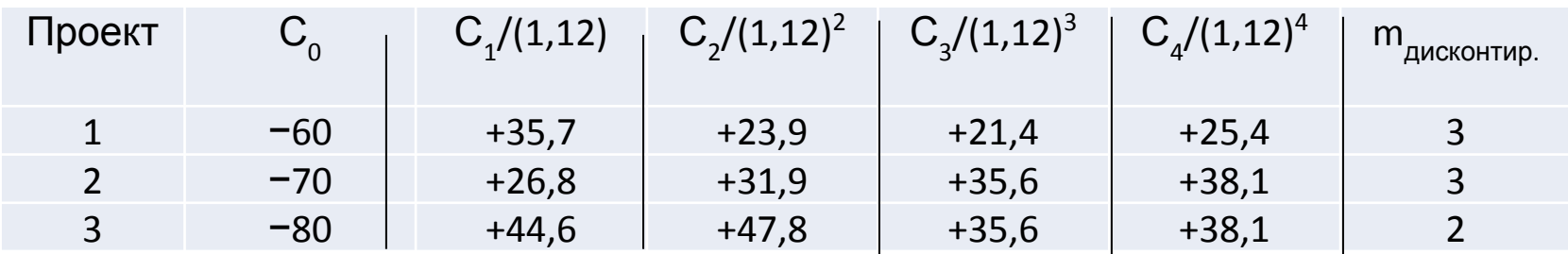

- Оценка проектов по сроку окупаемости имеет неоспоримое преимущество − простоту проводимых оценок.
- Однако данному методу присущи серьезные недостатки:
- - руководство фирм произвольно устанавливает желаемые сроки *k*  окупаемости проектов;
- - не существует критерия ранжирования проектов по сроку окупаемости, и для выбора проекта необходимо использовать дополнительные критерии оценки;
- - обыкновенный срок окупаемости не учитывает временной стоимости денег;
- - и обыкновенный, и дисконтированный срок окупаемости не учитывает потоки денег, получаемые от проекта после окончания установленного фирмой срока окупаемости *k*.

$$
R = \frac{C_1 - C_0}{C_0} = \frac{C_1}{C_0} - 1
$$

$$
NPV = \frac{C_1}{1+r} - C_0 = 0
$$

$$
O\tau\kappa y\mu a \qquad r = \frac{C_1}{C_0} - 1
$$

• Пусть имеется инвестиционный проект, рассчитанный на *n* шагов, и потоки денег по шагам расчета составляют величины **С<sup>1</sup>** , **С<sup>2</sup>** , **С<sup>3</sup>** ,..., **С n** . Чтобы найти внутреннюю норму доходности этого проекта, необходимо решить уравнение типа:

$$
NPV = C_0 + \frac{C_1}{(1 + IRR)} + \frac{C_2}{(1 + IRR)^2} + \frac{C_3}{(1 + IRR)^3} + \dots + \frac{C_n}{(1 + IRR)^n} = 0
$$

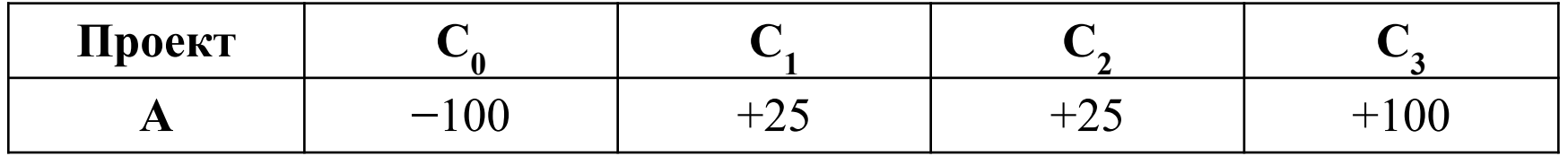

$$
NPV = -100 + \frac{25}{(1 + IRR)} + \frac{25}{(1 + IRR)^2} + \frac{100}{(1 + IRR)^3} = 0
$$

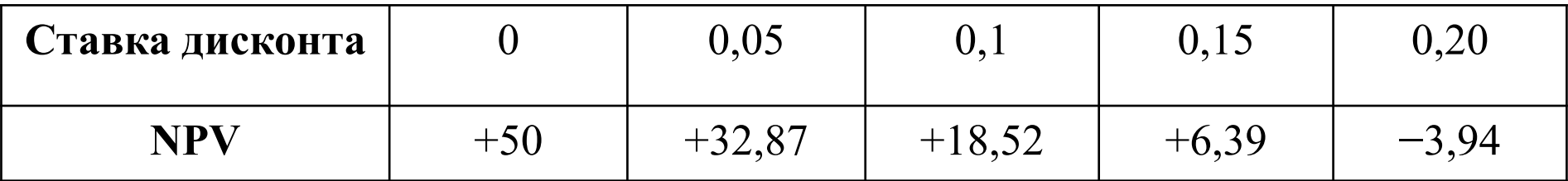

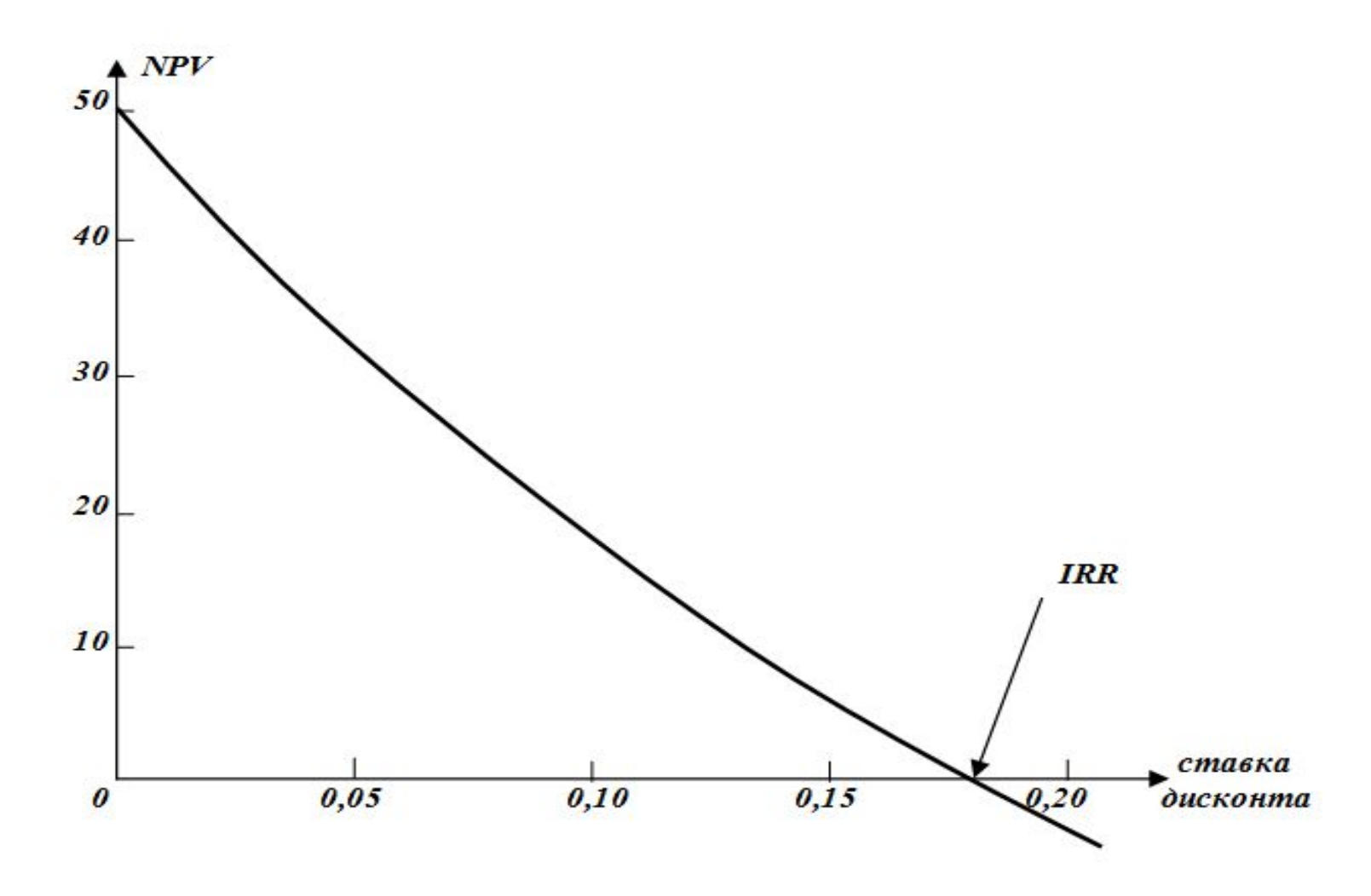

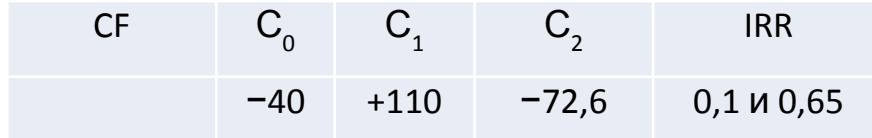

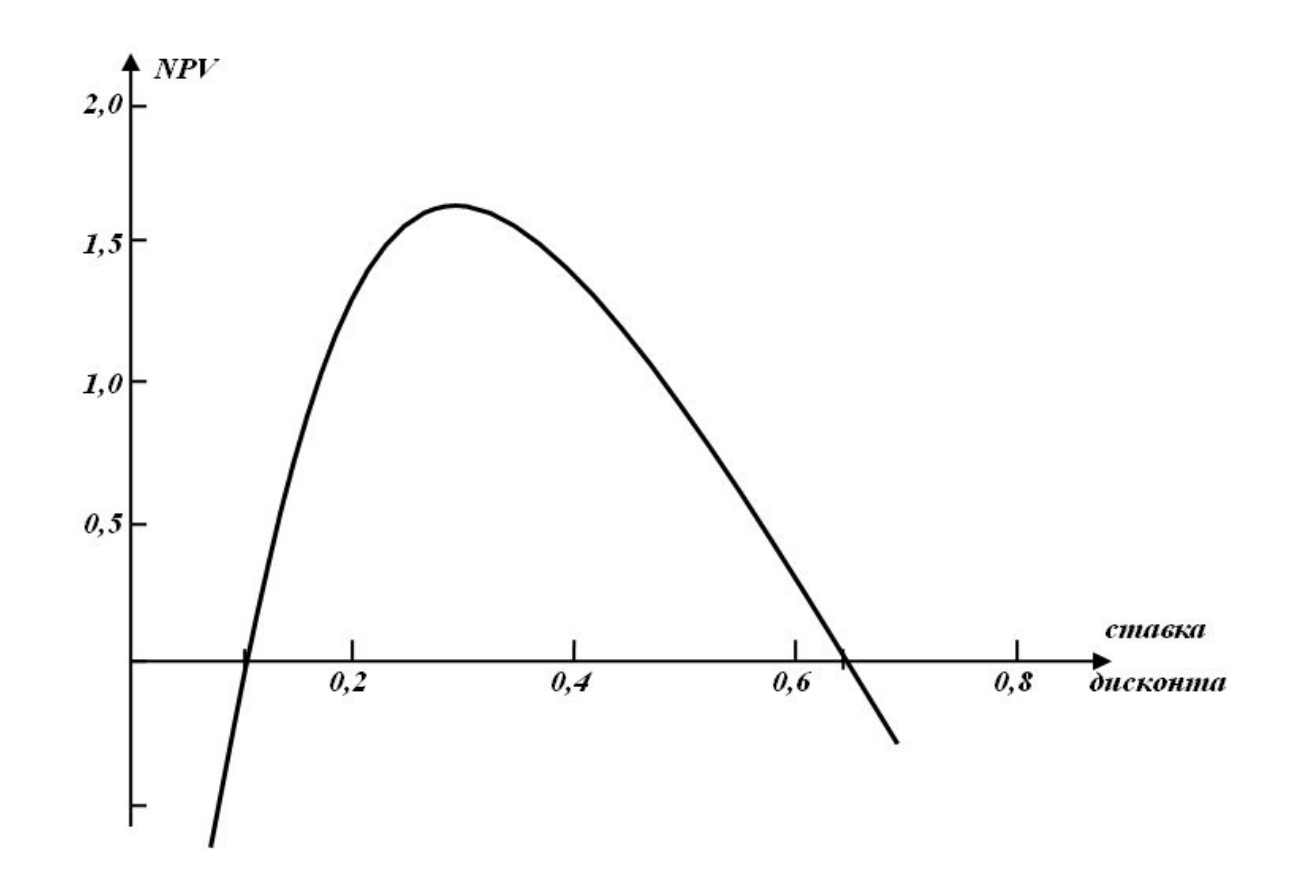

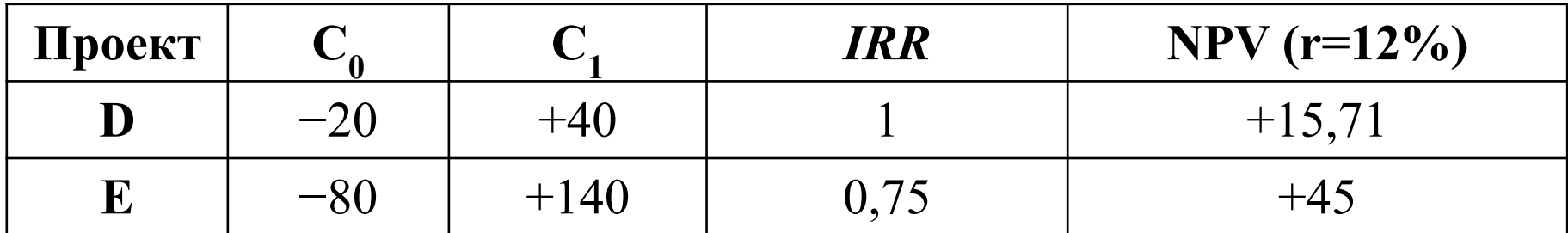

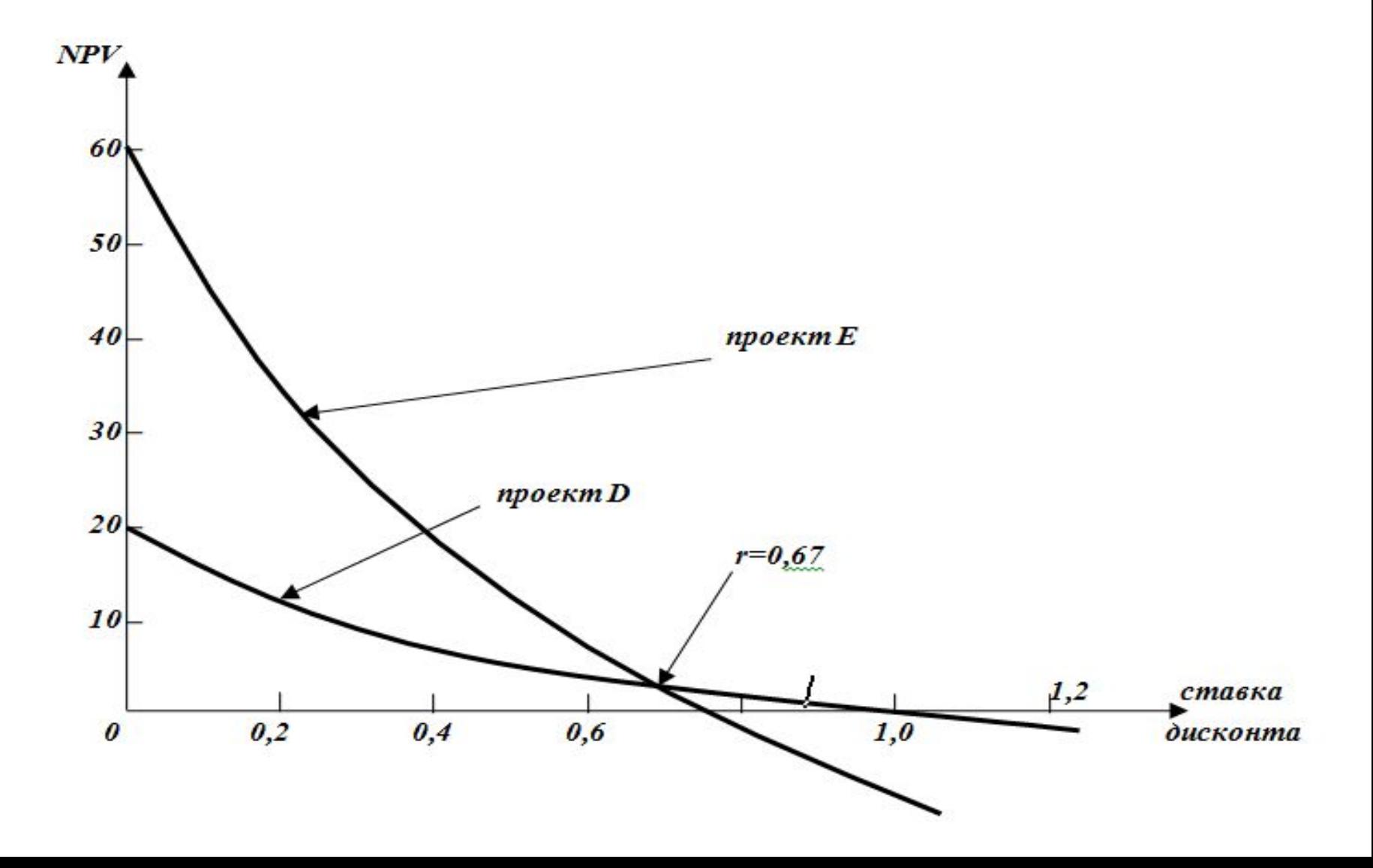

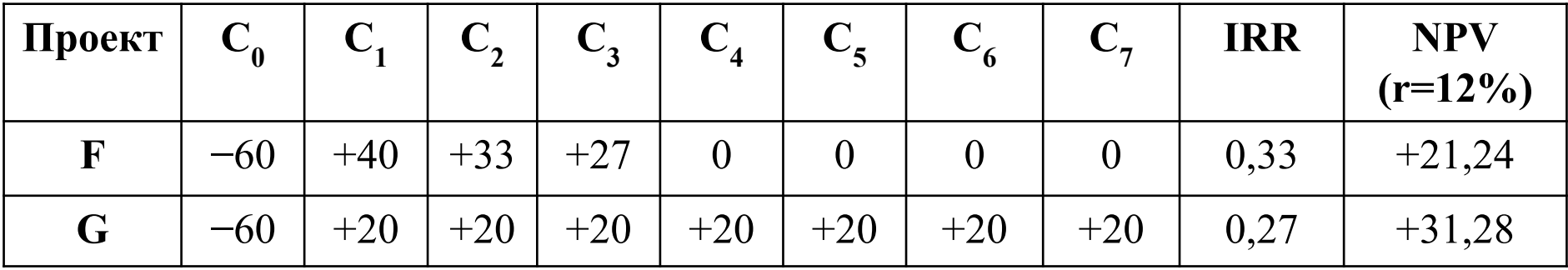

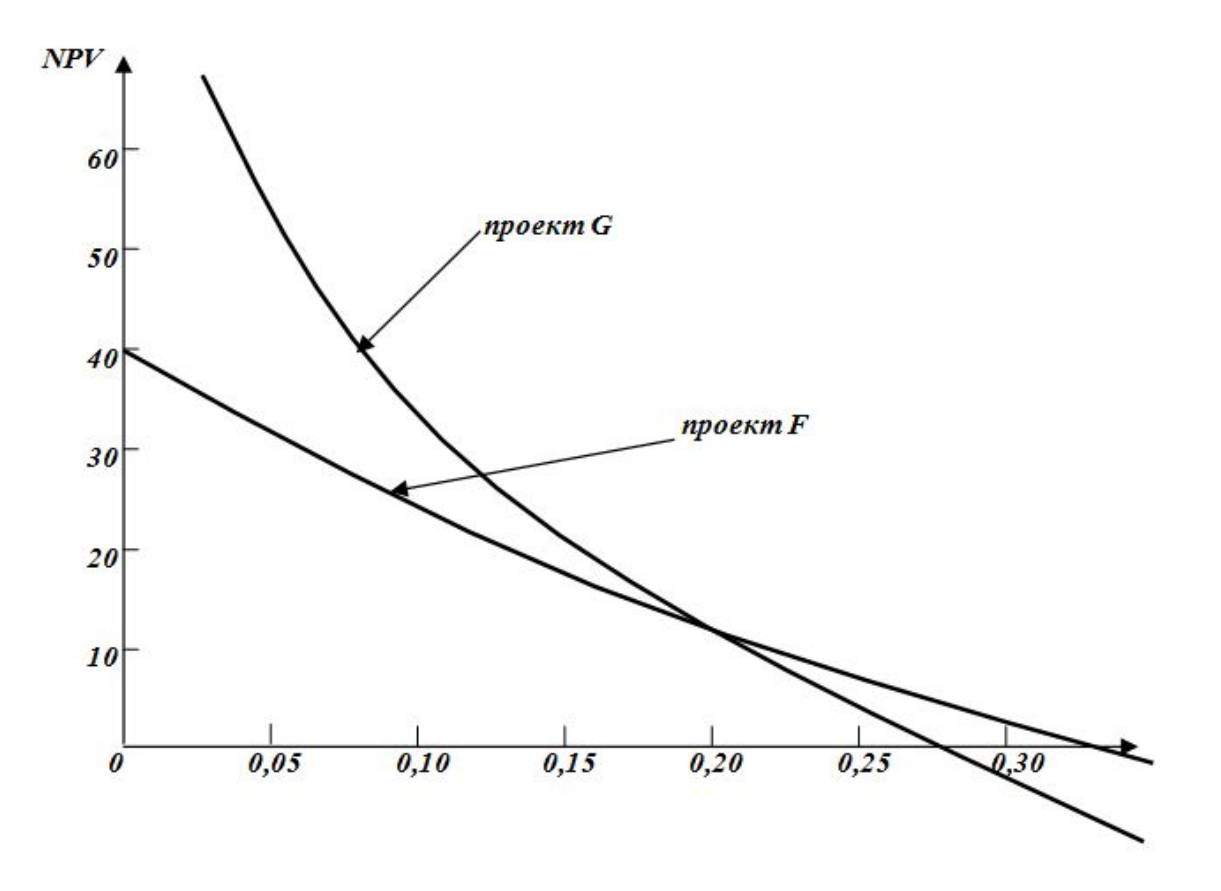

#### **Индекс рентабельности**

# индекс рентабельности  $PI = \frac{PV}{C_0}$

## Индекс рентабельности

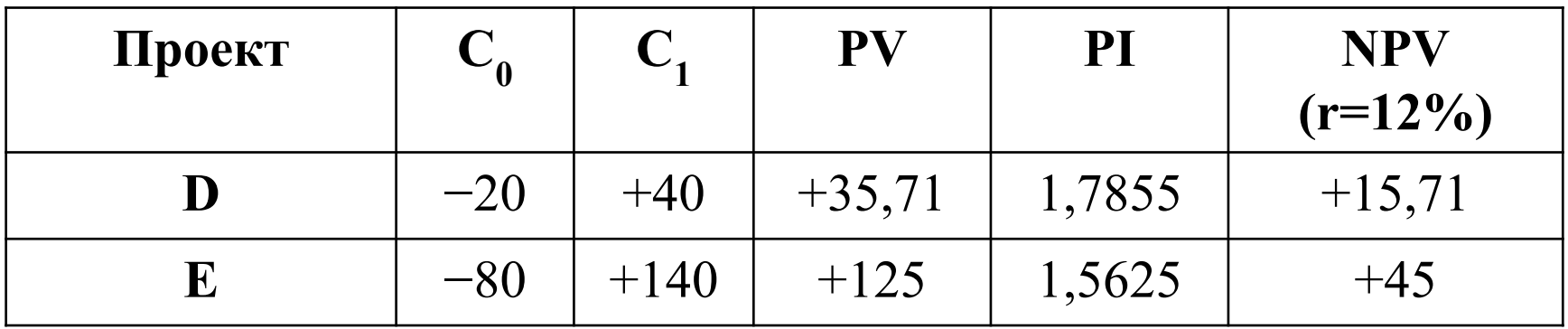

Если оценены ожидаемые будущие *CF* для каждой альтернативной даты (*k*) начала проекта, то путем дисконтирования будущих *CF* от инвестиционной и операционной деятельности вычисляется чистая приведенная стоимость варианта для каждой даты *k* начала проекта в будущем:

$$
NPV_{k} = C_{0,k} + \sum_{t=1}^{n} \frac{C_{t,k}}{(1 + r_{t,k})^{t}}
$$

Где:

- NPV<sub>k</sub> − чистая приведенная стоимость проекта при его начале в момент *k*;

- C<sub>0k</sub> − начальные инвестиционные затраты при начале проекта в момент k;

-  $C_{t,k}$  − денежные потоки по проекту на любом шаге расчета *t* при начале проекта в момент *k*;

- *r*<sub>k</sub> − ставка дисконта на каждом шаге расчета при начале проекта в

- $\bullet$  После этого полученные суммы  $NPV_{k}$ приводятся к начальному моменту времени  $t_{0}$  путем их дисконтирования и вычисленйя величин *NPV<sub>k,0</sub>*.
- Фирме следует начинать осуществление проекта в тот момент *t \** , для которого величина NPV<sub>t</sub>\*, приведенная к моменту  $t_{o^\prime}$  то есть  $NPV_{t^*,o^\prime}$  достигает максимального значения.

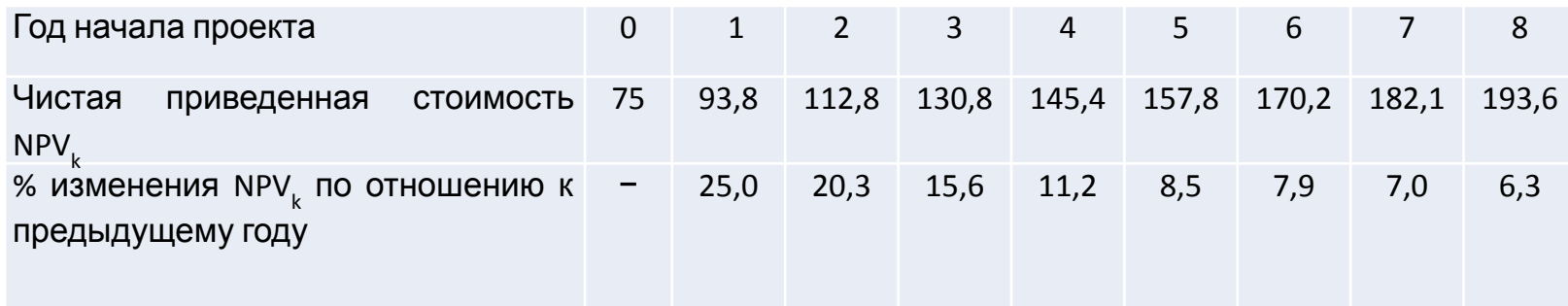

 Данные второй строки означают, что если проект начать через 1 год, то за последующие 5 лет предполагаемого функционирования кафе чистая приведенная стоимость *NPV<sub>1</sub>* составит 93,8 тыс. рублей.

 Если проект начать через 2 года, то чистая приведенная стоимость *NPV2* будет уже равной 112,8 тыс. руб. и т.д.

Данные третьей строки вычисляются следующим образом:

$$
25\% = \frac{(93.8 - 75)}{75} \times 100\%; \quad 20.3\% = \frac{(112.8 - 93.8)^{T.A.}}{93.8} \times 100\%
$$

• Приведем каждую величину *NPV<sub>к</sub>* к начальному моменту  $t_{\overline{0}}$ :

В случае открытия кафе через год

дисконтированная величина NPV<sub>1,0</sub> составит:  $NPV_{1,0} = \frac{93.8}{1.08} = 86.9$  TbIC. руб.

Если кафе откроют через два года, то:  $NPV_{2,0} = \frac{112,8}{(1.08)^2} = 96,7$  TbIC. py6.

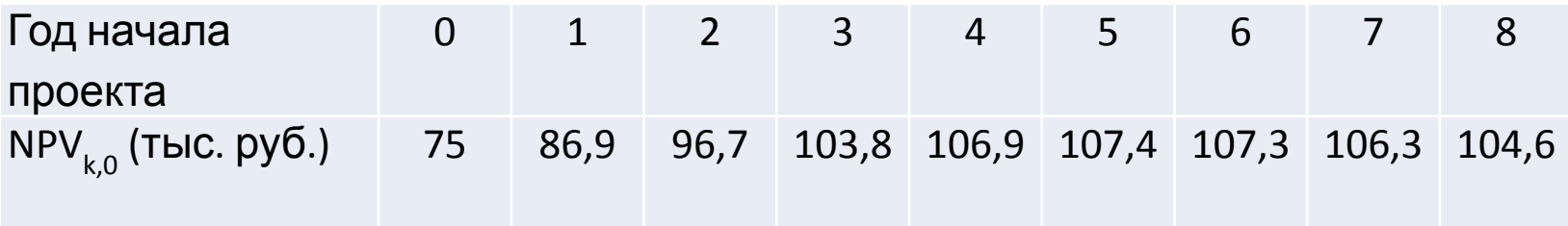

В случае начала проекта через 5 лет чистая приведенная стоимость*,* приведенная к моменту  $t_{\scriptscriptstyle\!O}^{\phantom{\dagger}}$ , то есть NPV<sub>50</sub>, достигает максимальной величины 107,4 тыс. руб. Значит, строительство кафе надо начинать через 5 лет.

- Существуют два станка X и Y приблизительно одинаковой производительности:
	- станок X стоит 300 тыс. руб., срок его службы составляет 5 лет, а ежегодные затраты выпуска продукции равны 50 тыс. руб.;
	- станок Y дешевле − 200 тыс. руб., но срок его службы 3 года, при ежегодных затратах на выпуск продукции 60 тыс. руб.
- Станки выпускают одну и ту же продукцию.
- Какой станок предпочесть?
- Сравнение вариантов следует производить на основании оценки затрат на производство (оттоков денег). При этом рекомендуется все данные о потоках расходов приводить в реальных (базисных) величинах, используя соответственно и реальную ставку дисконта.

Высчитаем приведенную стоимость потока затрат для каждого станка (поскольку оцениваются только затраты, то знак потока денег можно не указывать):

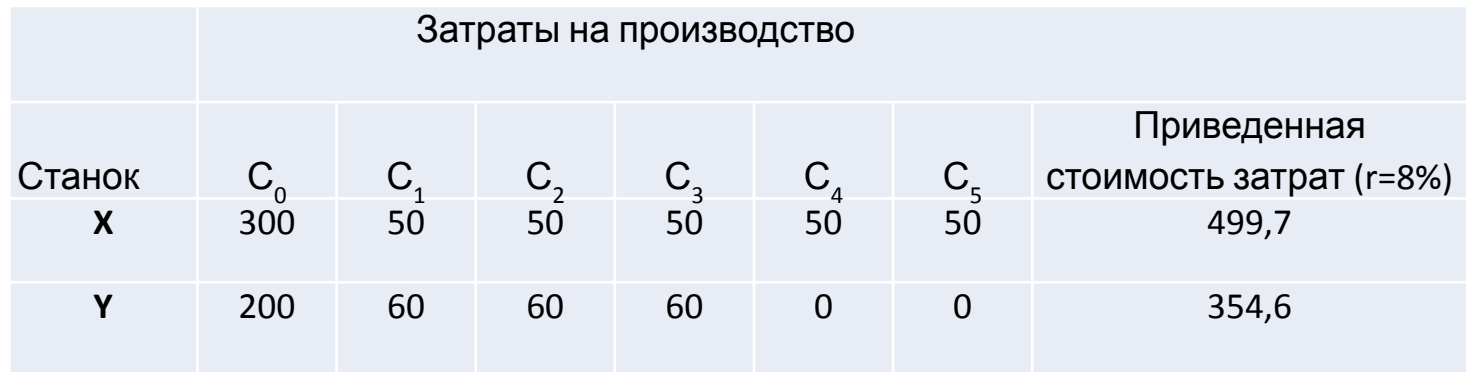

Как видно, приведенная стоимость потока расходов для станка Y меньше, то есть он выгоднее, и необходимо покупать станок Y.

• Если фирма планирует заменить станок Y через 3 года *аналогичным* станком, то тогда оценку двух проектов следует проводить не на основе сравнения общих сумм приведенной стоимости затрат (с этой точки зрения проект Y является более предпочтительным), а оценивая суммы так называемых *эквивалентов ежегодных расходов*.

- Для понимания содержания этой категории целесообразно представить, что фирма решила не покупать, а арендовать данные станки.
- Тогда при аренде станка X необходимо выплачивать арендную плату в течение 5 лет, а при аренде станка Y − трех лет. Приведенные стоимости этих арендных выплат должны в точности равняться приведенной стоимости потока расходов, иначе аренда станков теряет смысл.
- Подобные арендные выплаты и называются эквивалентами ежегодных расходов *(ЭЕР*)*.*
- Иными словами, *ЭЕР* показывает, какую сумму арендных платежей *в среднем* надо выплачивать каждый год за использование того или иного станка, чтобы приведенная стоимость таких условных среднегодовых платежей точно соответствовала приведенной стоимости реальных затрат.
# **Выбор оборудования с различным сроком службы**

- Поскольку ежегодные арендные выплаты по каждому станку одинаковы в течение всего срока аренды, то их следует рассматривать как аннуитеты − пятилетний для станка X и трехлетний для станка Y.
- В таком случае для станка X: PV(расходов) = 499,7тыс. руб. = =PV(аннуитета условных арендных выплат) =
- = (ЭЕР)×(5-ти летний фактор аннуитета).

# **Выбор оборудования с различным сроком службы**

Для станка Х:

499,7

**亀** (Ctrl)▼

эквивалент ежегодного расхода = -5-ти летний фактор аннуитета

Пятилетний фактор аннуитета при r=8% составляет 3,933; отсюда:

эквивалент ежегодного расхода =  $\frac{499,7}{3,993}$  = 125,144 тыс. руб. Аналогично для станка Y: 354.6 эквивалент ежегодного расхода =  $\frac{137,602 \text{ }\text{THC}}{2,577}$  = 137,602 тыс. руб.

# **Выбор оборудования с различным сроком службы**

- Эквивалент ежегодного расхода для случая аренды станка X *меньше*, чем для станка Y.
- То есть, эксплуатируя станок X, фирма должна *в среднем,*  затрачивать 125,114 тыс. руб. ежегодно на выпуск продукции, а при использовании станка Y такие условные платежи должны составить 137, 602 тыс. руб. в год.
- Фирме следует остановить выбор на том варианте, который обеспечивает *наименьший* эквивалент ежегодных расходов.
- Однако это правило не универсально и применимо только в том случае, если:

А) Оба станка (и X, и Y) после их износа заменяются *аналогичными станками*.

Б) Время замены станков не совпадает друг с другом (в нашем случае − 5 лет для станка X и 3 года для станка Y).

С) Выбор между станками влияет на будущие инвестиционные решения.

# **Определение времени замены действующей машины**

- Фирма использует станок, который, как ожидают, даст в текущем году отдачу 40 тыс. руб. и в следующем году тоже 40 тыс. руб. После этого он пойдет на списание.
- Данный станок может быть заменен новым, стоимостью 150 тыс. руб., который в течение 3 лет может приносить по 80 тыс. руб.
- Надо ли заменять старый станок новым?

# **Определение времени замены действующей машины**

• Подобная проблема решается в два этапа:

1) сначала находится NPV потока денег нового станка:

 $NPV = -150 + \frac{80}{(1.06)} + \frac{80}{(1.06)^2} + \frac{80}{(1.06)^3} = \text{TH99.87}$ 

2) определяется эквивалент ежегодного потока денег, то есть находится ежегодная сумма, которую должна получать фирма в течение 3-х лет при r=6%, чтобы чистая приведенная стоимость этого потока денег составляла 63,48 тыс. руб.:

Эквивалент ежегодного потока денег

\n
$$
\frac{NPV}{m\rho \exp\left(\frac{1}{2.673}\right)} = \frac{63,94}{2,673} =
$$

= 23,88 тыс. руб.

# **Определение времени замены действующей машины**

- Значит, установка нового станка равнозначна тому, что фирма в течение трех лет будет ежегодно получать 23,88 тыс. руб.
- Поскольку старая машина в течение двух лет должна давать по 40 тыс. руб., то, очевидно, что в эти два года ее не имеет смысла заменять.
- В данном примере можно учесть и остаточную стоимость старого станка.

- Для того чтобы фирма купила станок стоимостью 100 тыс. руб. чистая приведенная стоимость станка должна быть положительной (NPV >0). При этом можно утверждать, что NPV этого проекта должна быть выше NPV аналогичного проекта стоимостью 99 тыс. руб.
- Иными словами, NPV одной тысячи рублей *предельных инвестиций*, требуемых для приобретения более дорогого станка, должна быть положительной.
- Однако это правило нарушается, если оборудование используется неритмично.

- Фирма располагает двумя аппаратами по производству мороженого. Каждый аппарат производит 1000кг. мороженого в год.
- Для простоты расчетов полагаем, что аппараты имеют неограниченный срок эксплуатации и их остаточная стоимость равна нулю.
- Себестоимость (эксплуатационные расходы) одного килограмма мороженого составляет 20 рублей.
- Потребление мороженого носит сезонный характер − весной и летом резко возрастает, а осенью и зимой снижается: в пик спроса аппараты используются на полную мощность, а в межсезонье - на 50%.

- Фирма имеет возможность заменить эти два старых аппарата новыми, имеющими приблизительно такую же производительность, но с более низкими эксплуатационными расходами (себестоимостью) − 10 рублей на 1кг. мороженого. Стоимость новых аппаратов составляет 60 тыс. руб.
- Следует ли фирме производить замену аппаратов?
- Подобную задачу следует решать, применяя дисконтирование потока *расходов*.

- Предположим, что ставка дисконта =10%.
- Вычислим приведенную стоимость затрат производства мороженого старыми аппаратами, исходя из следующего:
	- •- среднегодовой выпуск мороженого на аппарат:

750кг. = (1000кг.+500кг.)/2;

•- средние эксплуатационные расходы на аппарат:

15000 руб. =  $(20 \text{ py}6.) \times 750 \text{kr}$ .;

•- PV эксплуатационных расходов на аппарат:

150 тыс. руб. = (15 тыс. руб.)/0,10;

•- PV эксплуатационных расходов на два аппарата:

300 тыс. руб. = 2×(150 тыс. руб.).

Оценим приведенную стоимость затрат в случае приобретения двух новых аппаратов:

- •- затраты на покупку одного аппарата: 60 тыс. руб.;
- •- среднегодовой выпуск на аппарат: 750кг.;
- •- средние эксплуатационные расходы на аппарат:

7,5 тыс. руб. = (10 руб.)×750кг.;

•- PV суммарных затрат на аппарат:

135 тыс. руб. = 60 тыс. руб. +  $(7,5/0,10)$ ;

•- PV суммарных затрат на два аппарата:

270 тыс. руб. =  $2\times(135$  тыс. руб.).

Очевидно, что поскольку PV затрат двух новых аппаратов (270 тыс. руб.) ниже PV затрат старых аппаратов (300 тыс. руб.), то замена двух старых аппаратов новыми аппаратами оправдана.

• Однако имеется и третий вариант: заменить лишь один аппарат, а старый использовать только при возникновении пиковых нагрузок. Проведем расчет для этого случая:

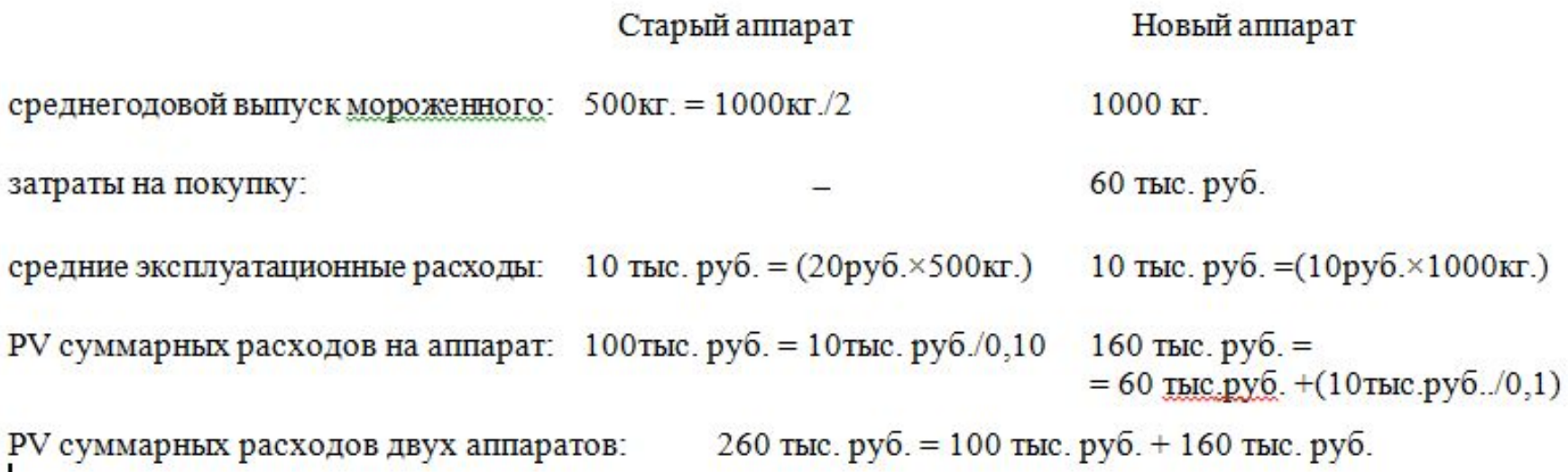

- Если фирма заменяет два аппарата, то она экономит 30 тыс. руб. (PV суммарных затрат в этом случае составляет 270 тыс. руб., а при эксплуатации старых аппаратов - 300тыс. руб.).
- Если она заменит один аппарат, а второй станет эксплуатировать лишь в моменты пиковых нагрузок, то экономия составит 40 тыс. руб. (PV суммарных затрат равняется 260 тыс. руб.). Значит PV предельных инвестиций во второй аппарат отрицательная.

# Финансирование инвестиционного проекта

- Система финансирования инвестиционного проекта включает два основных элемента:
	- •1. Источники финансирования проекта.
	- •2. Формы финансирования ИП.

## Источники финансирования ИП

- Источники финансирования можно классифицировать по многим критериям, прежде всего, по отношениям собственности и по видам собственности.
- Анализ источников финансирования *по отношениям собственности* подразумевает их деление на два основных вида:
	- 1) собственные средства фирмы;
	- 2) привлеченные источники финансирования.

## Собственные средства финансирования ИП

К *собственным средствам* относят:

- -нераспределенную прибыль;
- -амортизационные отчисления;

-страховые суммы в виде возмещения потерь от аварий, стихийных бедствий и др.;

-денежные накопления и сбережения граждан и юридических лиц, переданные на безвозвратной основе (благотворительные взносы, пожертвования и т.п.).

### привлеченные источники финансирования ИП

• Привлеченные источники финансирования:

а) средства, получаемые от продажи акций, паевые и иные взносы членов трудовых коллективов, граждан, юридических лиц;

б) заемные финансовые средства инвесторов (банковские и бюджетные кредиты, облигационные займы и другие средства);

в) денежные средства, централизуемые объединениями (союзами) предприятий в установленном порядке;

г) инвестиционные ассигнования из бюджетов всех уровней и внебюджетных фондов;

д) иностранные инвестиции.

Источники финансирования ИП

• С точки зрения *видов собственности*, источники финансирования подразделяются на следующие виды:

1) *государственные инвестиционные ресурсы* − бюджетные средства, средства внебюджетных фондов, привлеченные средства (государственные займы, международные кредиты);

2) *частные инвестиционные ресурсы* коммерческих и некоммерческих организаций, общественных объединений, физических лиц;

3) инвестиционные ресурсы *иностранных инвесторов*.

- Различают следующие формы финансирования ИП:
	- бюджетное,
	- акционерное,
	- кредитование,
	- проектное.
- *• Бюджетное финансирование* предполагает инвестиционные вложения за счёт средств федерального бюджета, средств бюджетов субъектов РФ, предоставляемых на возвратной и безвозвратной основе. Одной из форм бюджетных ресурсов для финансирования проектов являются федеральные целевые программы (ФЦП).

- Перечень федеральных целевых программ и федеральных программ развития регионов, предусмотренных к финансированию из федерального бюджета на 2016 год.
	- •Развитие высоких технологий (9 программ).
	- •Жильё (1 программа)
	- •Транспортная инфраструктура (1 программа)
	- •Развитие села (2 программы)
	- •Социальная инфраструктура (9 программ)
	- •Безопасность (11 программ)
	- •Развитие регионов (8 программ)

Всего: 41 программа

*1. Акционерное финансирование* − форма получения инвестиционных ресурсов путём эмиссии ценных бумаг. Как правило, данный вид финансирования инвестиционных проектов предполагает дополнительную эмиссию ценных бумаг под конкретный проект и создание инвестиционных компаний или инвестиционных фондов с эмиссией ценных бумаг для финансирования инвестиционных проектов.

*2. Кредитование:* в технологии банковского кредитования ИП выделяют два направления:

-инвестиционное кредитование

- проектное финансирование.
- *• Инвестиционное кредитование* финансирование ИП в форме предоставления кредита (выдачи банковских гарантий), при котором источником погашения обязательств является вся хозяйственная деятельность заемщика, включая доходы, генерируемые ИП.
- *Проектное финансирование* это участие банка в ИП в форме предоставления кредита (выдачи гарантий), при реализации которого возврат денежных средств и получение доходов осуществляется на этапе эксплуатации проекта преимущественно из потока денежных средств, генерируемых самим проектом.

• Проектное финансирование может принимать следующие формы:

- *С полным регрессом на заемщика* - применяется, как правило, при финансировании некрупных, малоприбыльных, проектов. В этом случае заемщик принимает на себя риск, а кредитор - нет, при этом стоимость заемных средств должна быть относительно невысокой.

- *Без регресса на заемщика* - используется не часто, как правило, для ИП по выпуску конкурентоспособной продукции и обеспечивающих высокий уровень рентабельности. Все риски, связанные с проектом, берет на себя кредитор, стоимость привлеченного капитала высокая.

- *С ограниченным регрессом на заемщика* - является наиболее распространенной; означает, что все участники проекта распределяют генерируемые проектом риски, и, соответственно, каждый заинтересован в положительных результатах реализации проекта на каждой стадии его осуществления.

# Финансирование инвестиционного проекта

#### Внутренние источники инвестиций:

#### Внешние источники инвестиций

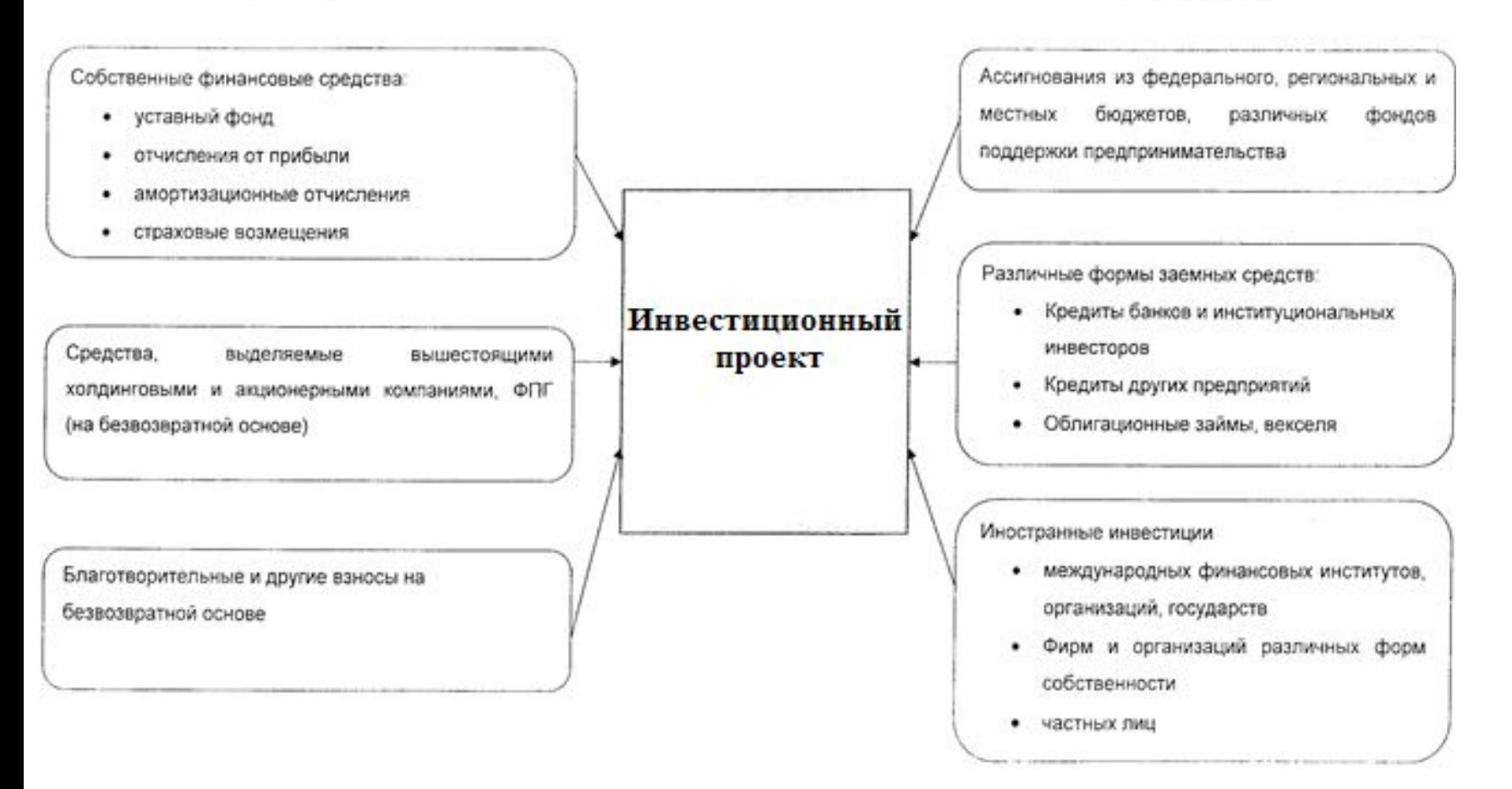

# **Риски инвестиционных проектов**

- Инвестиционное решение считается рисковым или неопределенным, если оно имеет несколько вариантов возможных исходов.
- В «Методических рекомендациях…» разделяются понятия неопределенности и риска.
- Под *неопределенностью* понимается неполнота и неточность информации об условиях реализации инвестиционного проекта.
- *• Риск*  это возможность возникновения в ходе реализации проекта таких условий, которые приведут к негативным последствиям для всех или отдельных участников проекта.

# **Риски инвестиционных проектов**

- Согласно «Методическим рекомендациям…», риск сопряжен с наступлением *негативных* последствий (убытков, срыва сроков возведения объекта и т.п.).
- Альтернативной является трактовка риска как возможности любых (позитивных или негативных) отклонений показателей от предусмотренных проектом значений. Согласно этой трактовке, риск – это событие (возможная опасность), которое может произойти, а может и не произойти. Если оно произойдет, то возможны варианты:
	- а) положительный результат (прибыль или иная выгода);
	- б) отрицательный результат (убыток, ущерб, потери и т. п.);
	- в) нулевой результат (безубыточный или бесприбыльный проект).

# **Классификация**

## **инвестиционных рисков**

1. В зависимости от *возможного результата* воздействия риска на инвестиционный процесс: *Чистые риски* – результатом их воздействия является получение отрицательного или нулевого результата − природные (землетрясение), естественные (пожар), экологические (выброс вредных газов), политические (смена режима) и транспортные (аварии) риски. Сюда же относят и часть коммерческих рисков – имущественные (кража, диверсии), производственные (остановка оборудования из-за поломки) и торговые (задержка платежей, несвоевременная поставка товара).

*Спекулятивные риски* – характеризуются получением как положительного, так и отрицательного результата − финансовые риски, являющиеся частью коммерческих рисков.

# **Классификация инвестиционных рисков**

- 2) В зависимости от *причины возникновения риска*, риски делятся на следующие виды:
	- а) природно-естественные;
	- б) экологические;
	- в) политические;
	-

•г) транспортные;

• д) коммерческие.

- 
- 

# **Классификация**

## **инвестиционных рисков**

- *• Коммерческий риск* это обычный риск, которому подвергается предприятие или отрасль промышленности при осуществлении своей деятельности - имущественные, производственные и торговые риски, а также финансовые риски.
- *• Финансовые риски* определяют платежеспособность предприятия, связанную с финансированием своих активов, и делятся на несколько видов:
	- •а) риски, связанные с покупательной способностью рубля (инфляционные, дефляционные, валютные риски и риски ликвидности);
	- •б) риски, связанные с вложением капитала (наступление косвенного финансового ущерба в результате неосуществления каких-либо действий – страхования, инвестирования, хеджирования и т.п.);
	- •в) риск снижения доходности (включает процентный и кредитный риск);
	- •г) риски прямых финансовых потерь (биржевой риск, риск банкротства).

# **Методы качественной оценки рисков**

- а) экспертный метод;
- б) метод анализа уместности затрат;
- в) метод аналогий

- 1. Менеджеры проекта определяют основные виды рисков, с которыми можно столкнуться при реализации ИП, и устанавливают предельный уровень для каждого вида риска (по тысяче балльной шкале);
- 2. Менеджеры проекта подбирают компетентных специалистов – экспертов, после чего по десятибалльной шкале устанавливается дифференцированная оценка уровня компетентности экспертов (информация является конфиденциальной);
- 3. Каждому эксперту предлагается оценить риски с точки зрения вероятности наступления рискового события (в долях единицы) и потенциальной опасности данного риска для успешного завершения проекта (по сто балльной шкале). Поученные результаты для каждого эксперта (например, Иванова С.А.) заносятся в специальную таблицу:

### Оценка риска экспертом Ивановым С.А.

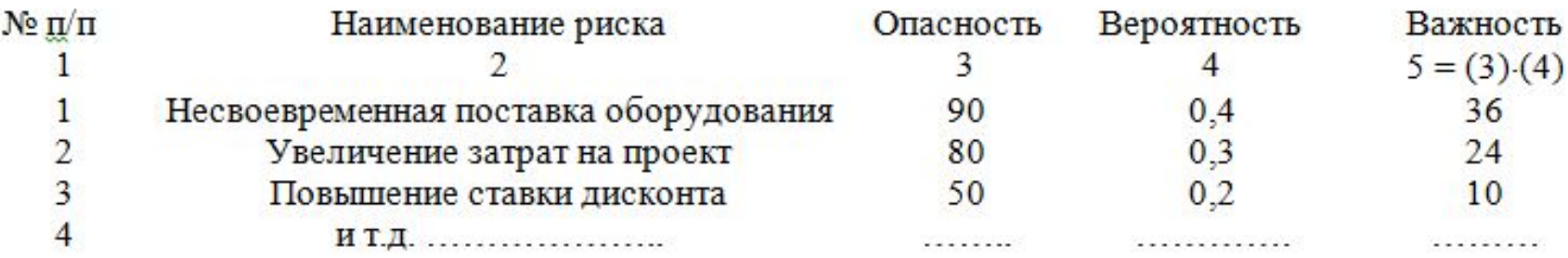

• 4. Оценки, проставленные экспертами по каждому виду риска (например, несвоевременная поставка оборудования), сводятся менеджерами проекта в отдельные таблицы для вычисления интегрального уровня риска:

#### Определение интегрального уровня риска несвоевременной поставки оборудования.

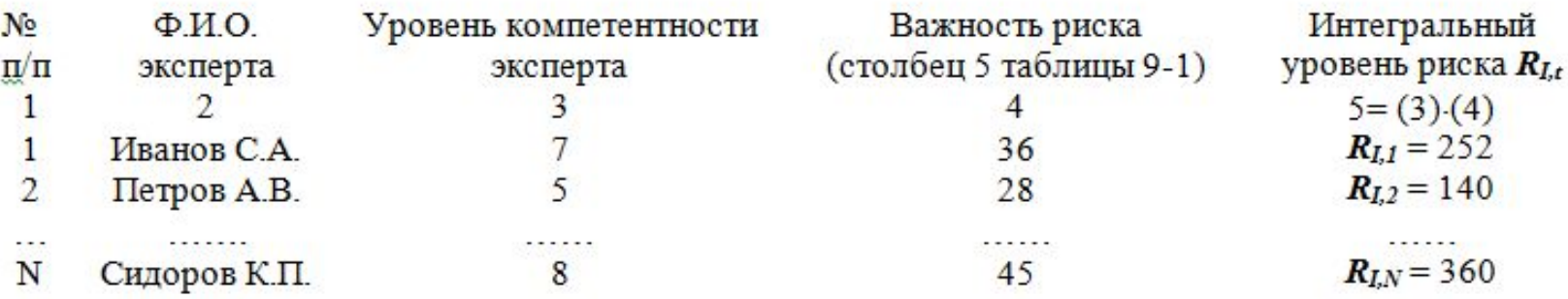

На основании данных таблицы рассчитывается среднее значение интегрального уровня риска

$$
\overline{R}_{I} = \frac{1}{N} \sum_{t=1}^{N} R_{I,t}
$$

Если предположить, что в нашем случае количество экспертов *N* = 3, то:

$$
\overline{R}_I = \frac{1}{3}(252 + 140 + 360) = 251
$$

• 5. Для каждого вида риска сравниваются величины  $\overline{R}_I$  и заданные предельные уровни риска, на основании чего принимается решение о приемлемости того или иного вида риска для разработчиков проекта.

# *Метод анализа уместности затрат*

• Ориентирован на выявление потенциальных зон риска и используется инвестором для минимизации риска, угрожающего капиталу. Предполагается, что перерасход средств может быть вызван одним из четырех основных факторов (или их комбинацией):

∙первоначальная недооценка стоимости проекта в целом или его отдельных этапов и составляющих;

∙изменение границ проектирования вследствие возникновения непредвиденных обстоятельств;

∙отклонение производительности используемого в проекте оборудования от проектных величин; ∙воздействие на стоимость проекта инфляции, изменений налогового законодательства и процентных ставок.

# *Метод анализа уместности затрат*

- Процесс финансирования проекта разбивается на стадии, которые должны быть взаимосвязаны с этапами реализации проекта и учитывать дополнительную информацию о проекте, поступающей по мере его реализации.
- Поэтапное выделение средств позволяет инвестору при первых признаках того, что риск вложений растет, или прекратить финансирование проекта, или начать поиск мер, обеспечивающих снижение затрат.
## *Метод аналогий*

- Состоит в анализе имеющихся данных, касающихся осуществления фирмой аналогичных проектов в прошлом, с целью расчета вероятности возникновения потерь.
- Наибольшее распространение метод аналогий находит при оценке рисков часто повторяющихся проектов, в частности, в строительстве. Если фирма приступает к реализации проекта, аналогичного ранее завершенным проектам, то можно статистически обработать имеющиеся данные по реализованным проектам и построить кривые распределения риска.

### **Методы количественной оценки рисков** *• Анализ чувствительности проекта*

#### Анализ чувствительности проекта

Чистая приведенная стоимость (тыс. руб.) при изменении: Отклонения от базового уровня, % объемов выручки переменных затрат ставки дисконта  $+3950$  $+2311$  $-5$  $-709$  $-2$  $+1061$  $+3000$  $+2164$  $\overline{0}$  $+2068$  $+2068$  $+2068$  $+2$  $+3033$  $+1397$  $+1972$  $+5$  $+255$  $+1830$  $+4585$ 

#### Анализ чувствительности NPV проекта

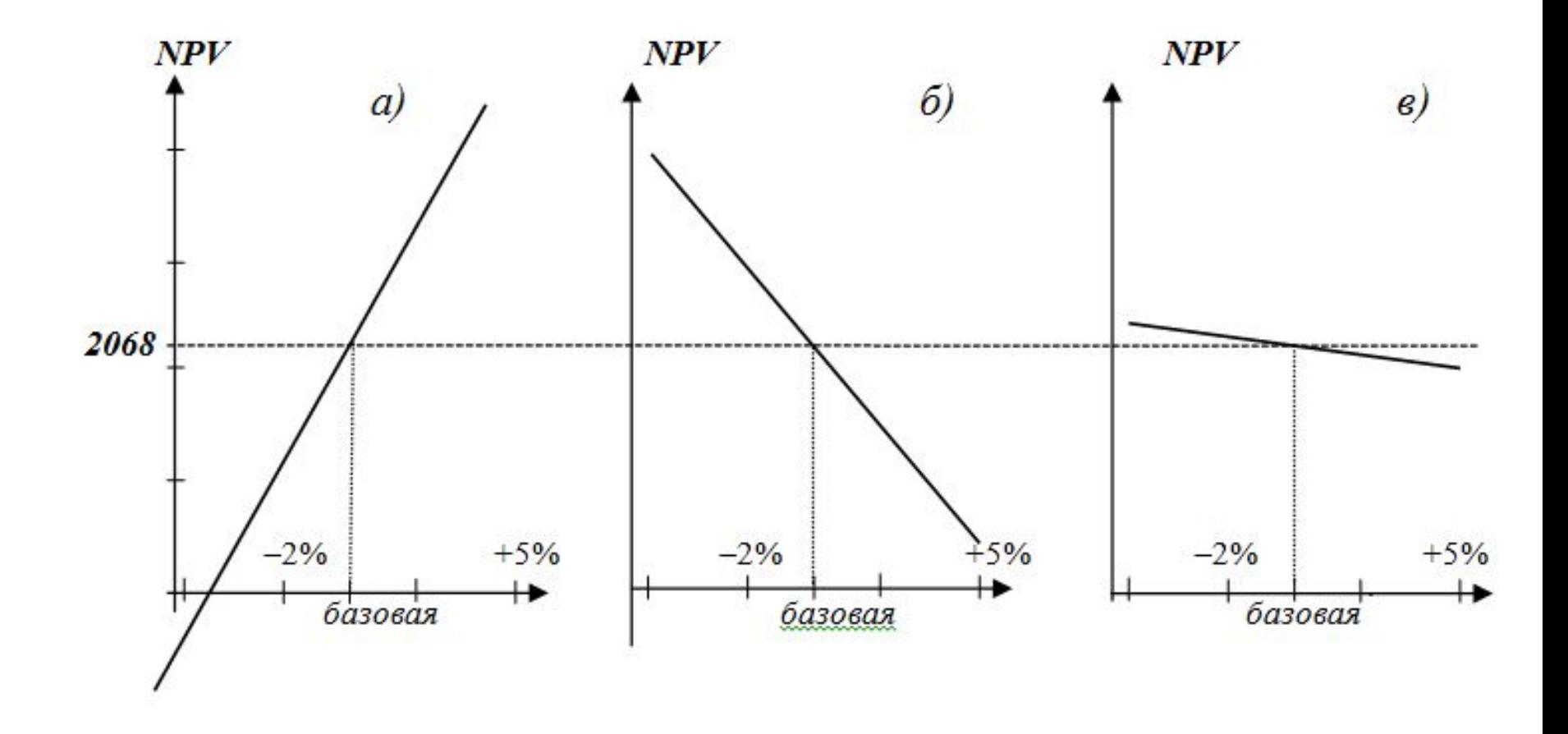

## *Анализ сценариев*

- Три варианта развития ситуации:
	- а) пессимистический выручка сократится на 5%, затраты возрастут на 5% и ставка дисконта также увеличится на 5%;
	- б) наиболее ожидаемый соответствует исходным данным проекта;
	- в) оптимистический выручка увеличится на 5%, затраты сократятся на 5% и ставка дисконта уменьшится на 5%.
- По оценке менеджеров проекта вероятность пессимистического варианта составляет 30%, ожидаемого – 50% и оптимистического – 20%.

### *Анализ сценариев*

#### **Таблица 1**

#### Оценка риска проекта с использованием анализа сценариев

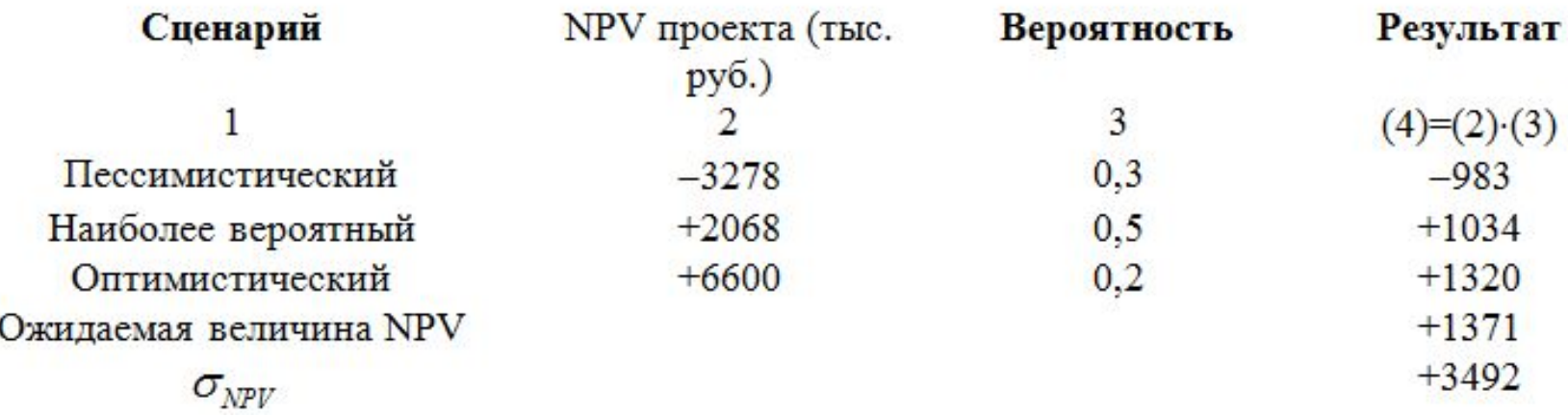

Анализ сценариев расширяет границы возможностей оценки риска проектов, но этот метод ограничен рассмотрением только нескольких дискретных исходов проекта, тогда как в реальной действительности вариантов изменения параметров проекта существует бесконечно много.

## *Имитационное моделирование методом Монте-Карло*

• Этот метод объединяет анализ чувствительности и анализ распределения вероятностей входных переменных. Он требует применения специального программного обеспечения.

# *Анализ дерева решений*

- Предположим, что капитальные затраты по проекту происходят не в ходе одного нулевого шага, а распределяются по этапам следующим образом:
- Этап 1: В исходный момент времени t<sub>0</sub> планируется затратить 300 тыс. руб. на получение необходимых документов и проведение начальных исследований потенциала рынка и возможной ниши фирмы на нем.
- **• Этап 2**: Если будет установлено, что фирма «Орион» в состоянии обеспечить сбыт планируемой продукции, то через полгода, в момент  $t_1$ , планируется провести капитальные вложения в сумме 1 млн. руб. на производство опытных образцов продукции.
- **• Этап 3**: Если опытные образцы вызовут интерес потребителей, то еще через полгода в проект будут вложены остальные 8700 тыс. руб. Как и ранее, последующий производственный цикл будет содержать пять полугодий, а на шестом шаге проект ликвидируется. При этом, по оценкам менеджеров, возможны пессимистический, наиболее вероятный и оптимистический сценарий дальнейшей реализации проекта.

# *Анализ дерева решений*

- Менеджеры проекта оценивают вероятность возможных вариантов на каждом этапе:
- по окончании первого, расчетного этапа существует вероятность, равная 0,85 того, что фирма примет решение по организации опытного производства и вероятность 0,15 отказа от дальнейшего продолжения проекта;
- по завершении второго этапа вероятность развертывания всего проекта оценивается в 0,7; соответственно, вероятность завершения проекта на этом этапе составит 0,3.
- Вероятности пессимистического, наиболее вероятного и оптимистического варианта реализации проекта принимаются 30%, 50% и 20% соответственно.
- Для простоты оценок полагаем, что при реализации каждого из трех вариантов суммарные денежные потоки от инвестиционной и операционной деятельности представляют собой аннуитеты, чистые приведенные стоимости которых соответствуют данным таблицы 1.

## *Анализ дерева решений*

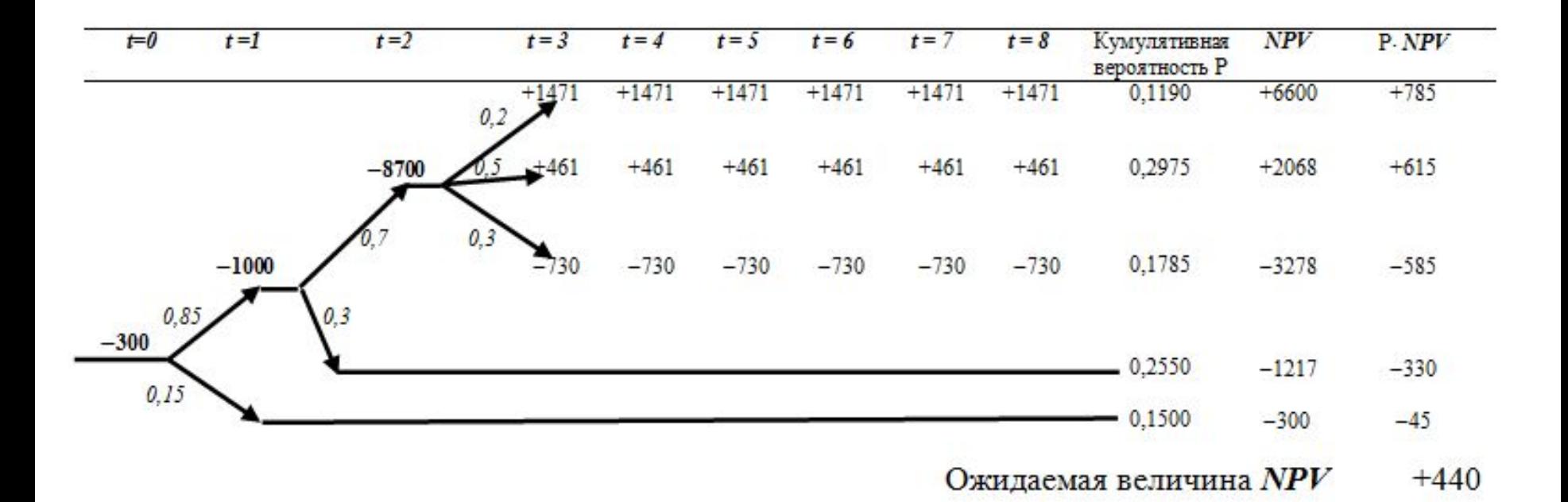

## *Анализ предельного уровня устойчивости*

- Показатели предельного уровня характеризуют степень устойчивости проекта по отношению к возможным изменениям условий его реализации.
- *• Точка безубыточности* характеризует тот минимальный (критический) уровень объема выпускаемой продукции, при котором проект (конкретный участник проекта) еще не несет убытков, то есть выручка равна общим издержкам производства.

# *Точка безубыточности*

• При расчете точки безубыточности предполагается, что издержки производства можно разделить на условнопостоянные (не изменяющиеся при изменении объема производства) и условно-переменные, связанные прямой зависимостью с объемом производства. Точка безубыточности определяется по формуле:

$$
B_{EP} = \frac{AFC}{P - AVC}
$$

- *В<sub>FP</sub>* точка безубыточного производства;
- *• АFC*  средние постоянные издержки на единицу продукции;
- *• Р* цена продукции;
- *• АVC*  средние переменные затраты на единицу продукции.

## *Точка безубыточности*

- Проект считается устойчивым, если  $B_{EP} \le 0.6 \div 0.7$ 0,7 после освоения проектных мощностей. Если  $B_{EP} \rightarrow 1$ , то считается, что проект имеет недостаточную устойчивость к колебаниям спроса на данном этапе.
- Если исследовать зависимость  $B_{\text{\tiny{FD}}}$  от величин AFC и AVC, то можно увидеть, что по мере увеличения доли средних постоянных издержек AFC в цене продукции значение В<sub>ЕР</sub> возрастает с затухающим темпом. Это означает, что с ростом постоянных издержек (арендной платы, коммунальных платежей, зарплаты топ-менеджерам и т.п.) устойчивость проекта снижается.

### *Меры снижения*

#### *инвестиционного риска*

- 1. Перераспределение риска между участниками инвестиционного проекта.
- 2. Создание резервных фондов (по каждому этапу инвестиционного проекта) на покрытие непредвиденных расходов.
- 3. Снижение рисков при финансировании инвестиционного проекта – достижение положительного сальдо накопленных денег на каждом шаге расчета.
- 4. Залоговое обеспечение инвестируемых финансовых средств.
- 5. Страхование передача определенных рисков страховой компании.
- 6. Система гарантий получение гарантий государства, банка, инвестиционной компании и т.п.
- 7. Получение дополнительной информации.